① クレジットカード登録方法及び後払い受付方法

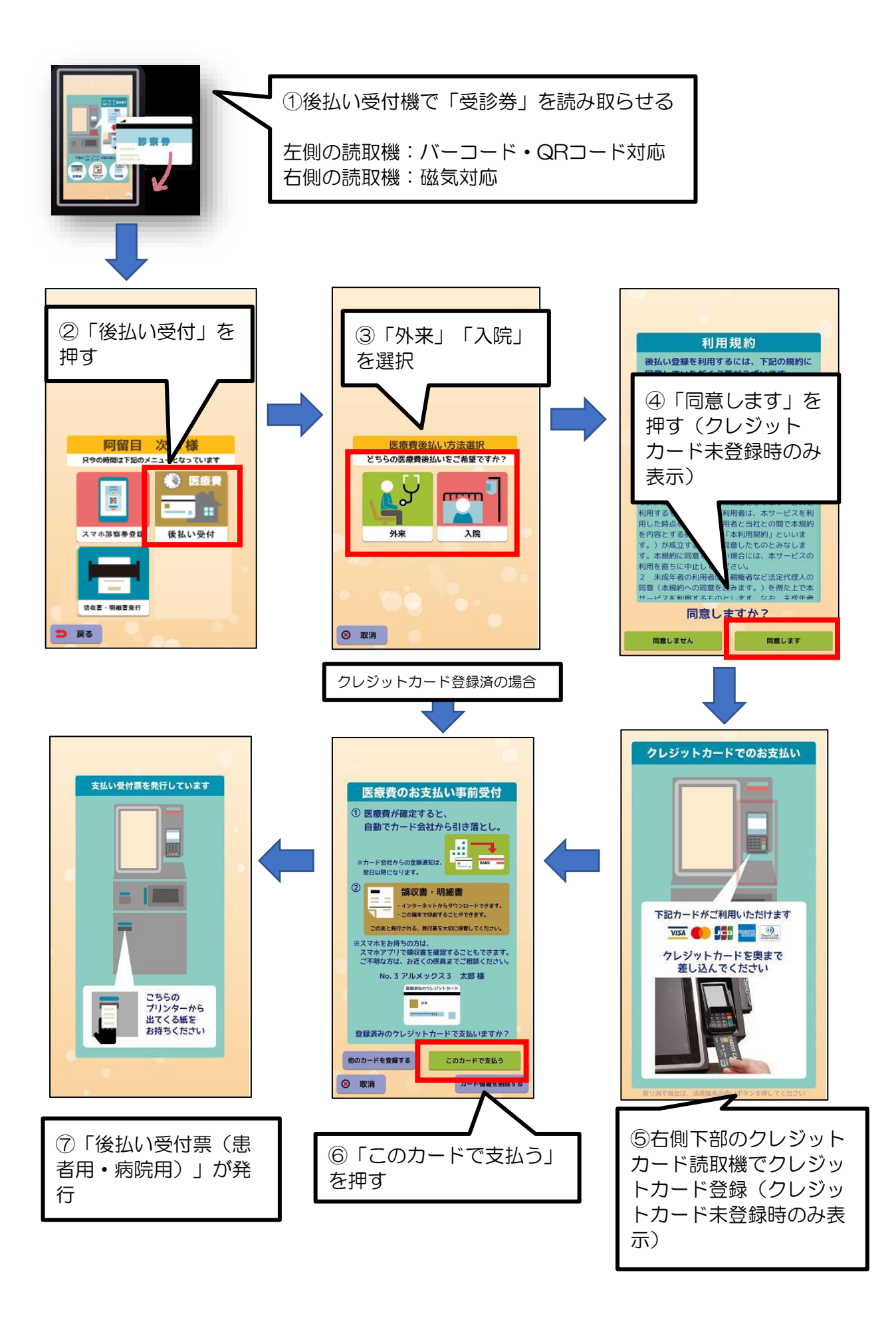

## ② 領収書等の確認方法(受診券で後払い受付した場合)

(1)「ウェブサイト」からの発行方法

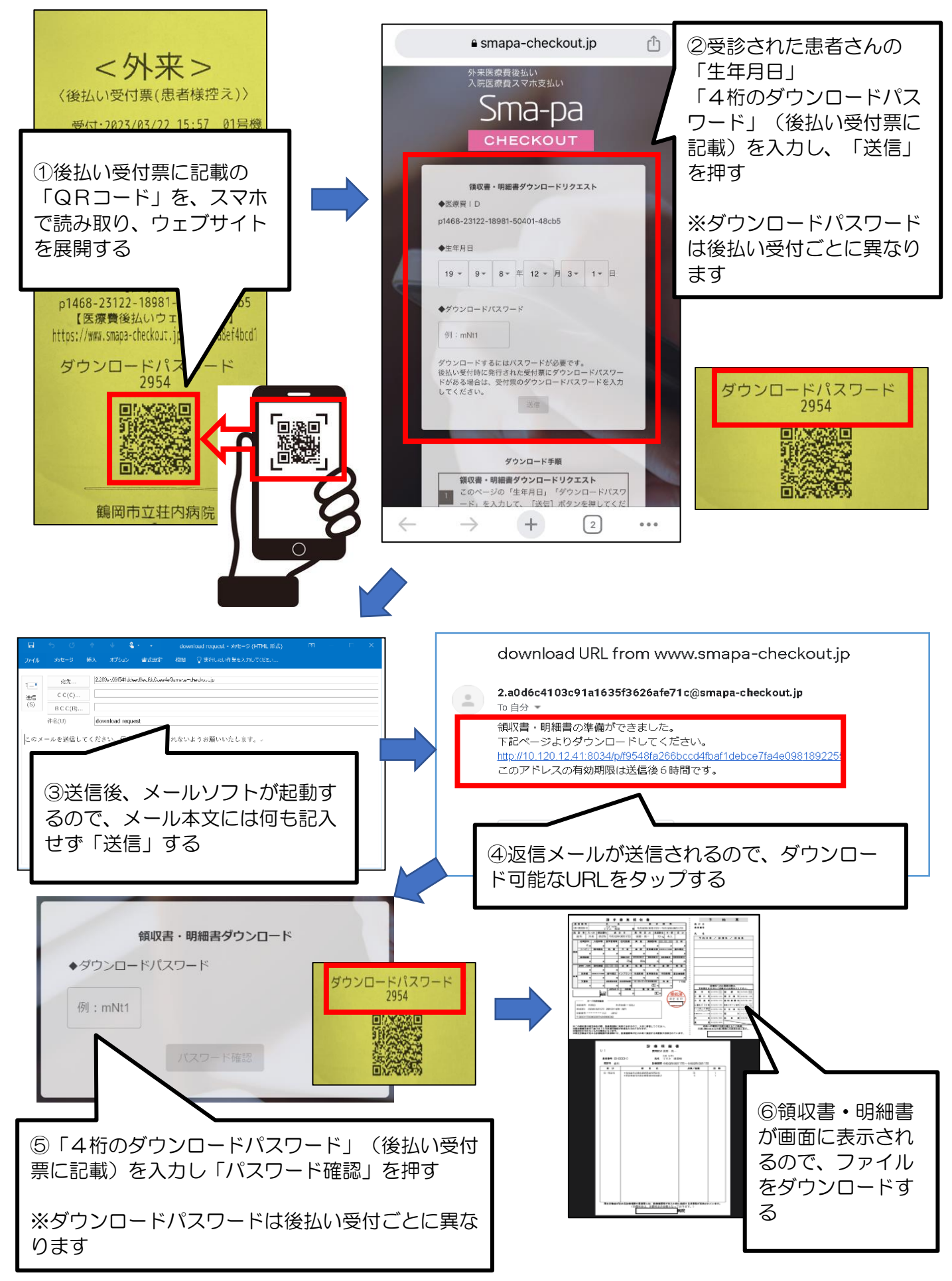

## (2)後払い受付機での発行方法

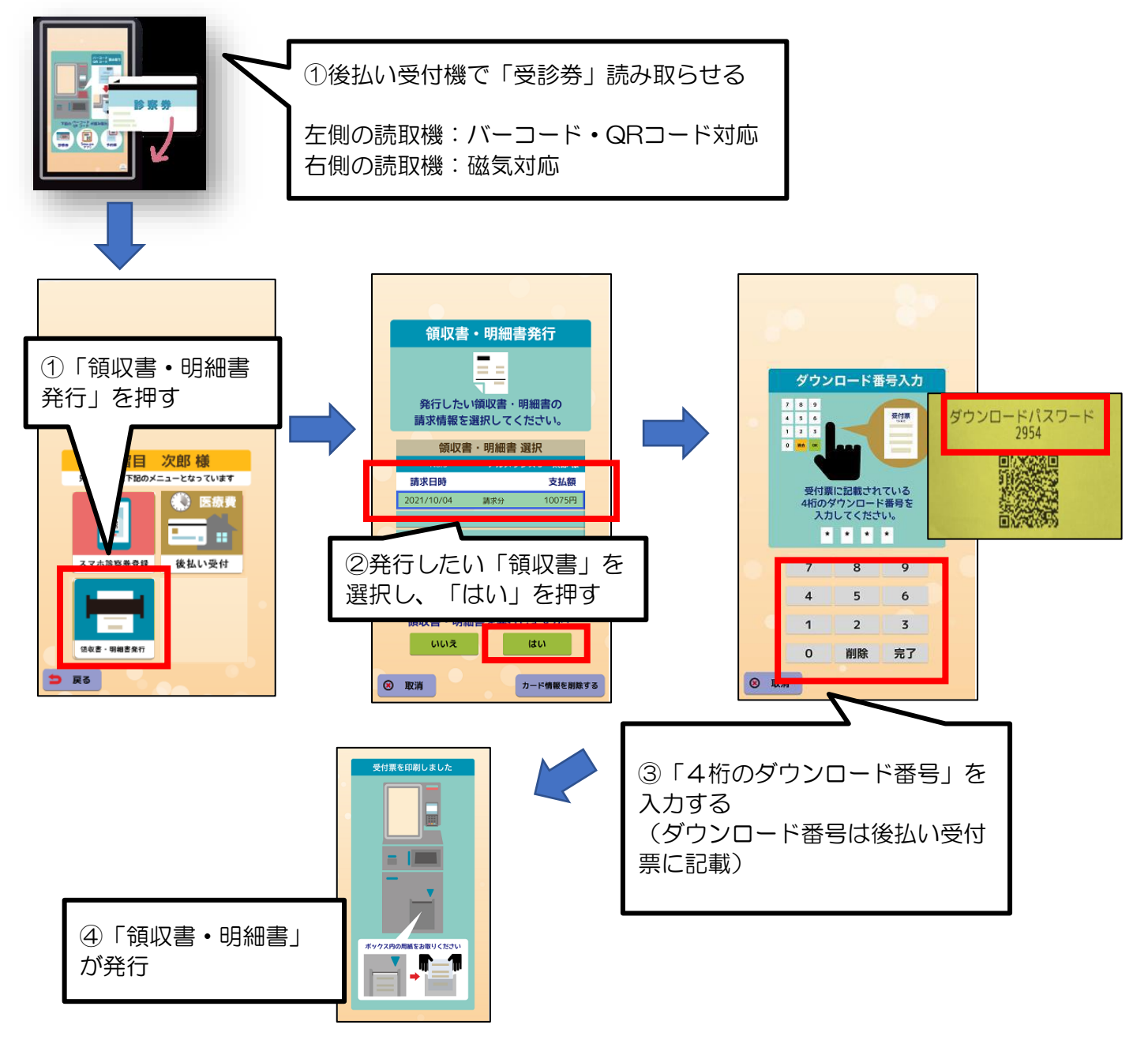